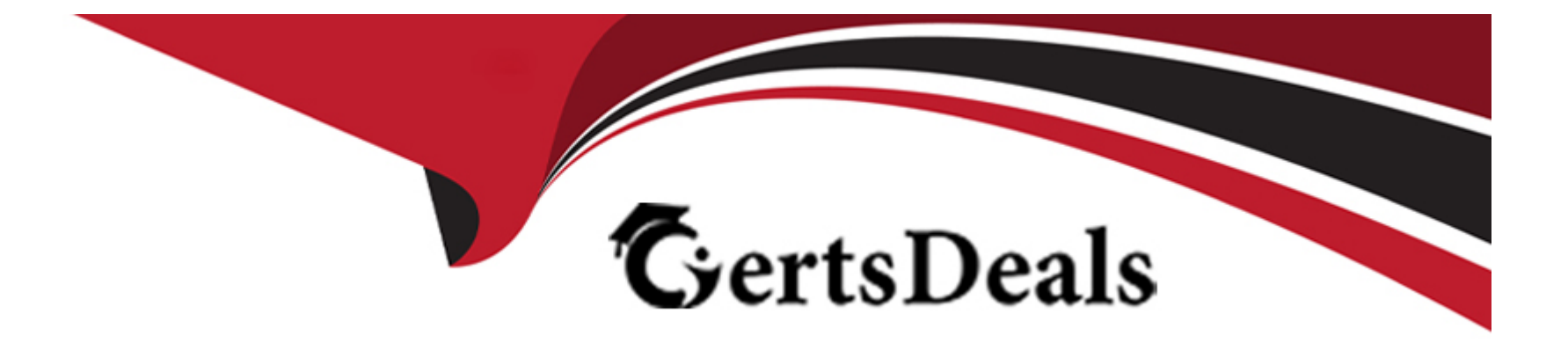

# **Free Questions for C\_C4H410\_21 by certsdeals**

# **Shared by Dodson on 12-12-2023**

**For More Free Questions and Preparation Resources**

**Check the Links on Last Page**

# **Question 1**

#### **Question Type: MultipleChoice**

Which features are available when you create a sales forecast? There are 2 correct answers to this question.

#### **Options:**

**A-** Multi-level categorization

- **B-** Multi-dimensional forecasting
- **C-** Multi-level overrides
- **D-** Multi-dimensional rules

#### **Answer:**

B, C

# **Question 2**

**Question Type: MultipleChoice**

You need to configure sales phases during fine tuning but an activity is in read-only mode. What is the reason for this? Please choose the correct answer.

### **Options:**

- **A-** The Fine Tuning activity is NOT open for configuration.
- **B-** The Fine Tuning activity is NOT added to the project.
- **C-** The Corresponding scoping element is NOT activated.
- **D-** The Fine Tuning activity is closed.

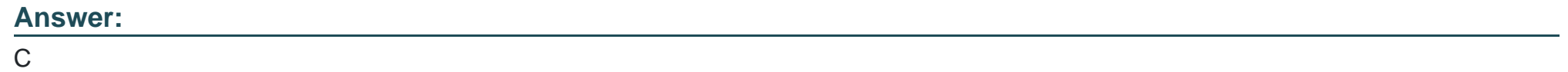

# **Question 3**

### **Question Type: MultipleChoice**

Your customer configured External Pricing with SAP ERP. For which of the following Business Objects is External Pricing supported? There are 2 correct answers to this question.

### **Options:**

- **A-** Sales Leads
- **B-** Sales Activites
- **C-** Sales Quotes
- **D-** Sales Orders

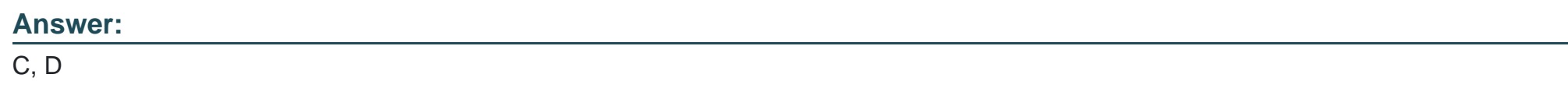

# **Question 4**

**Question Type: MultipleChoice**

How can you give a business user access to a work center view? There are 2 correct answers to this question.

### **Options:**

**A-** Copy the access rights from a business user who already has access to the work center view

- **B-** Assign the business user to the territory structure
- **C-** Use business scoping to activate the work center containing the view
- **D** Create a business role that has access to the work center view and assign it to the business user

#### **Answer:**

A, C

### **Question 5**

#### **Question Type: MultipleChoice**

A Bill of Material was triggered from SAP Hybris Cloud for Customer using the Request External Pricing option. Where can the pricing and quantity be edited? Please choose the correct answer.

#### **Options:**

**A-** In the child item only

- **B-** In both the parent item and the child item
- **C-** In the parent item only

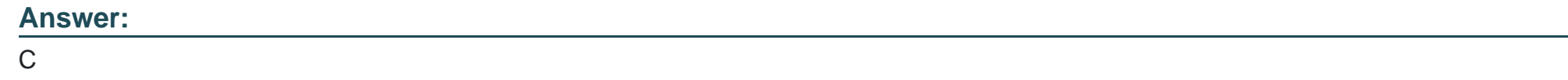

# **Question 6**

**Question Type: MultipleChoice**

Based on which opportunity attributes can you create a sales forecast? There are 2 correct answers to this question.

### **Options:**

- **A-** Negotiated Value
- **B-** Weighted Revenue
- **C-** Expected Revenue
- **D-** Total Contract Value

### **Answer:**

# **Question 7**

#### **Question Type: MultipleChoice**

Your customer defines a person who is responsible for checking every SAP Hybris Cloud for Customer upgrade. Upgrade notification need to be send via e-mail to this person. Which of the following steps must you perform in SAP Hybris Cloud for Customer to set this up? Please choose the correct answer.

#### **Options:**

- **A-** Define the contact person in the Service Control Center.
- **B** Define a new service agent.
- **C-** Define the contact person in the Administration work center.
- **D-** Update the contact details in your organization structure.

### **Answer:**

To Get Premium Files for C\_C4H410\_21 Visit

[https://www.p2pexams.com/products/c\\_c4h410\\_2](https://www.p2pexams.com/products/C_C4H410_21)1

For More Free Questions Visit [https://www.p2pexams.com/sap/pdf/c-c4h410-2](https://www.p2pexams.com/sap/pdf/c-c4h410-21)1